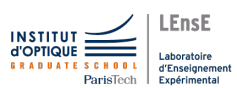

#### TD9

# TD 9 / MODÉLISER ET CORRIGER DES SYSTÈMES

Correction

### Exercice 1 - Amplificateur Linéaire Intégré et rebouclage

#### Notions abordées

- $\triangleright$ Modélisation d'un Amplificateur Linéaire Linéaire ordre 1
- $\triangleright$ Intérêt du rebouclage d'un ALI

## Modèle de l'ALI en boucle ouverte

On peut modéliser un amplificateur linéaire intégré par un système du premier ordre de type :

$$
A(p) = \frac{V_S(p)}{\varepsilon(p)} = \frac{A_0}{1 + \frac{p}{\omega_c}}
$$

où  $V_S(p)$  est la tension de sortie de l'ALI et  $\varepsilon(p) = V^+(p) - V^-(p)$  la tension différentielle d'entrée.

1. Quelle relation existe-t-il entre  $A_0$ ,  $\omega_c$  et  $GBP$  (le produit gain bande-passante de l'ALI)?

## Réponse

Le produit gain bande-passante est constant, ainsi :  $A_0 \cdot f_c = GBP$ , on a alors que :  $w_c =$  $2 \cdot \pi \cdot GBP/A_0$ 

2. Tracez la réponse en fréquence asymptotique en gain de ce système.

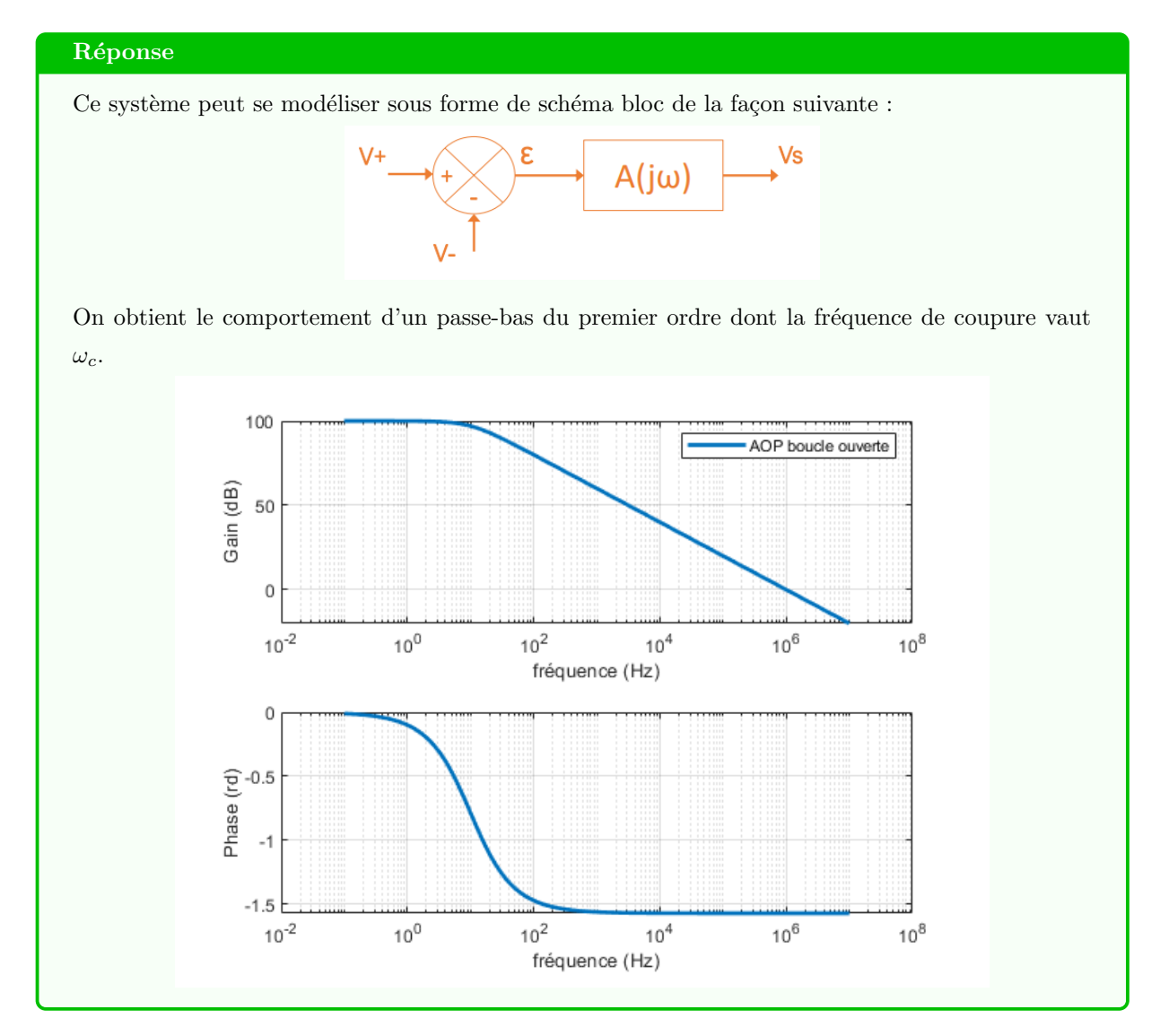

3. Calculez le gain statique et la pulsation (ou fréquence) caractéristique de ce système si on suppose que  $A_0 = 10^5$  et  $GBP = 3 \,\text{MHz}$ ?

# Réponse

Le gain statique (dans la bande-passante) vaut  $G_0 = 20 \cdot \log A_0 = 100$  dB. La bande-passante vaut :  $f_c = GBP/A_0 = 30$  Hz.

## Rebouclage en suiveur

1. Proposez un schéma bloc pour un montage suiveur.

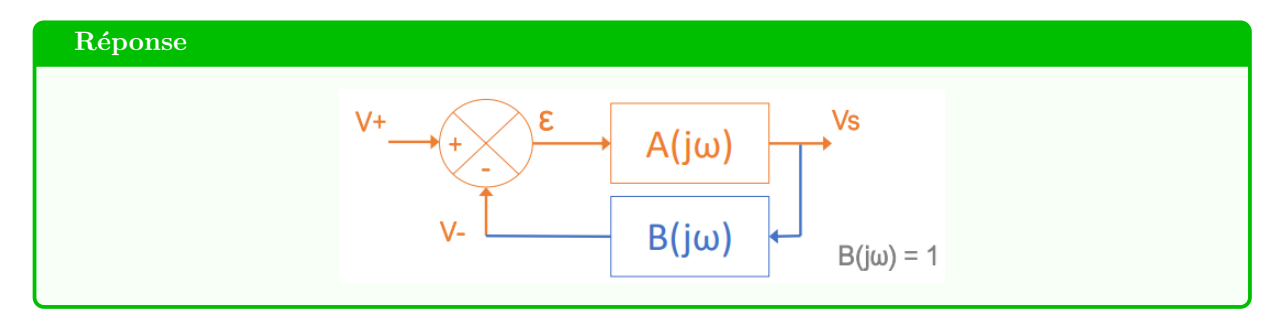

2. Calculez la fonction de transfert en boucle fermée de ce montage.

# Réponse

On a  $H(p) = A(p)/(1 + A(p) \cdot B(p))$  avec  $A(p)$  la fonction de transfert de l'ALI et  $B(p) = 1$ . On obtient alors :

$$
H(p) = \frac{\frac{A_0}{1 + \frac{p}{\omega_c}}}{1 + \frac{A_0}{1 + \frac{p}{\omega_c}}}
$$

Après simplification, on obtient :

$$
H(p) = \frac{A_0}{1 + A_0} \cdot \frac{1}{1 + \frac{p}{\omega_c \cdot (1 + A_0)}}
$$

3. Que valent à présent le gain statique et la pulsation caractéristique de ce système (pour les mêmes valeurs de  $A_0$  et  $GBP$ ?

## Réponse

Le gain statique vaut :  $H_0 = \frac{A_0}{1+A_0} \approx 1$ . La pulsation caractéristique vaut :  $\omega_0 = \omega_c \cdot (1 + A_0)$ . donc  $f_0 = f_c \cdot (1 + A_0) = GBP \cdot \frac{1 + A_0}{A_0} \approx 3 \text{ MHz}.$ 

4. Tracez la réponse en fréquence de ce nouveau système.

# Réponse

On obtient le comportement d'un passe-bas du premier ordre dont la fréquence de coupure vaut  $\omega_c \cdot (1 + A_0).$ 

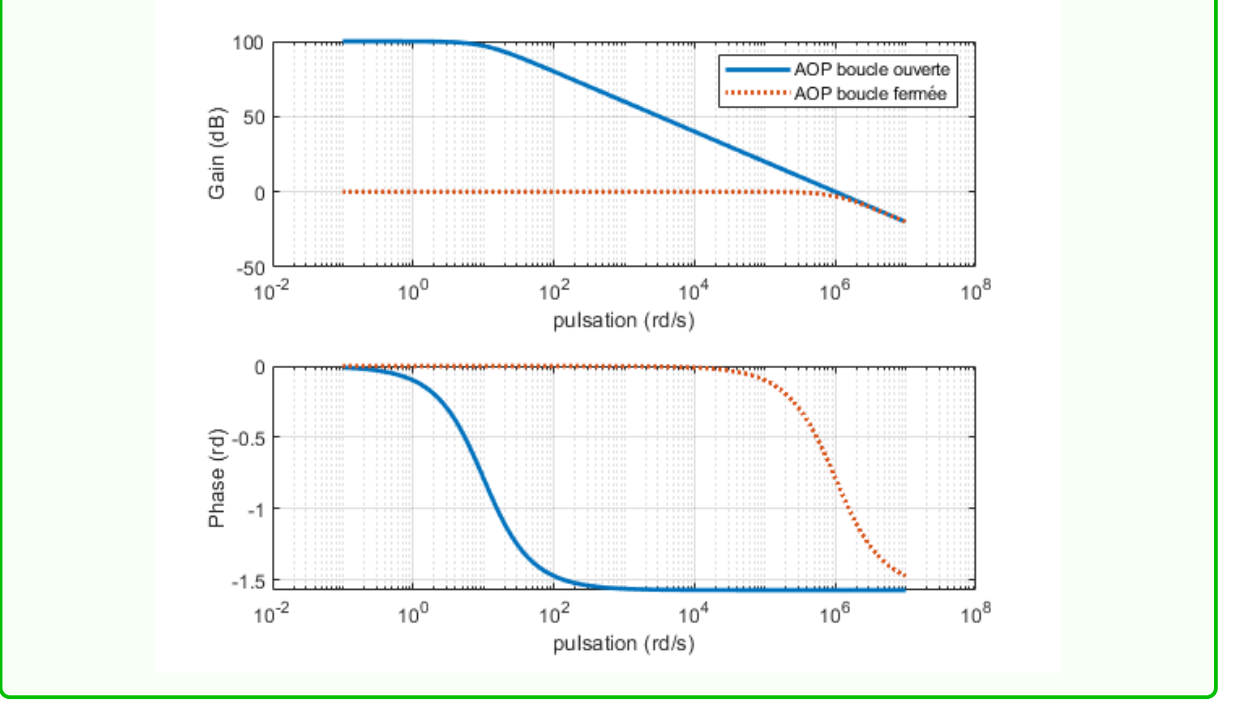

#### Exercice 2 - Sonde compensée pour oscilloscope

#### Notions abordées

- $\triangleright$  Modélisation d'un oscilloscope
- $\triangleright$ Intérêt d'une sonde compensée

# A - Modèle de l'oscilloscope

L'entrée de mesure d'un oscilloscope est généralement modélisée par un dipôle constitué d'une résistance  $R_e$ de 1 M $\Omega$  en parallèle avec un condensateur ayant une capacité  $C_e$  de 25 pF (cette valeur peut varier légèrement d'un type d'oscilloscope à un autre).

Par ailleurs, le câble coaxial utilisé pour relier le point de mesure à l'oscilloscope présente une capacité parasite  $C_c$  de 100 pF (pour 1 m de câble). On négligera la résistance du câble devant  $R_e$ .

L'ensemble oscilloscope + câble coaxial peut donc être modélisé par un dipôle  $RC$  comme représenté cidessous.

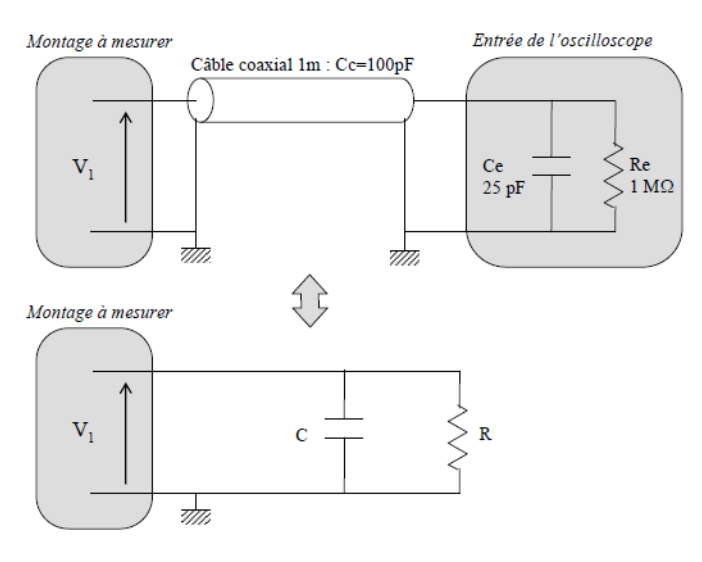

Déterminez les valeurs de R et de C du modèle équivalent.

#### **Réponse**

 $R = R_e$  et  $C = C_e + C_c$  (capacités en parallèle) Ainsi :

$$
Z = \frac{\frac{R}{jC\omega}}{R + \frac{1}{jC\omega}} = \frac{R}{1 + jRC\omega}
$$

#### B - Sonde compensée

L'impédance du dipôle de mesure peut donner une mesure erronée de la tension  $V_1$ . C'est pourquoi il convient d'utiliser une sonde correctement réglée afin d'augmenter l'impédance du dipôle de mesure. Cette sonde est constituée d'un câble coaxial analogue au précédent et d'une tête de sonde comprenant une résistance  $R_s$  de 9 M $\Omega$  en parallèle avec un condensateur  $C_s$  variable entre 5 et 50 pF. Le schéma complet du montage est alors le suivant.

1. Faites une étude asymptotique du montage lorsque  $\omega$  tend vers 0 et vers l'infini. En déduire le comportement du montage pour ces deux cas extrêmes.

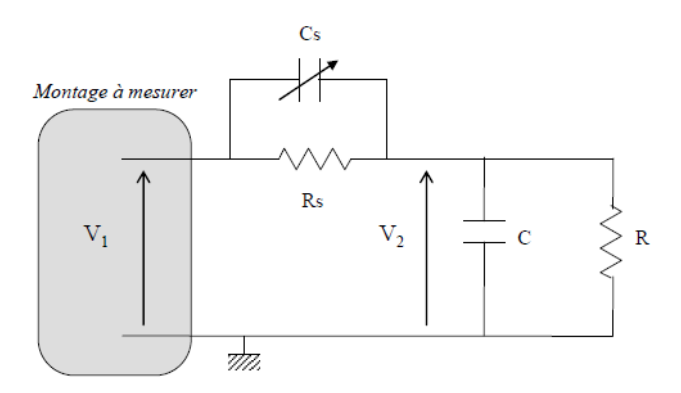

## Réponse

Lorsque  $\omega \to 0$ 

alors  $1/C\omega >> R$ , on obtient un pont diviseur avec R et  $R_S$  et

$$
V_2 = V_1 \cdot \frac{R}{R + R_S}
$$

Lorsque  $\omega \to \infty$ 

alors  $1/C\omega << R,$  on obtient un pont diviseur avec  $C$  et  $C_S$  et

$$
V_2 = V_1 \cdot \frac{\frac{1}{jC\omega}}{\frac{1}{jC\omega} + \frac{1}{jC_S\omega}}
$$

$$
V_2 = V_1 \cdot \frac{C_S}{C + C_S}
$$

2. Calculez la fonction de transfert  $T(j\omega) = V_2/V_1$  de ce montage.

# **Réponse**

On peut utiliser le principe du pont diviseur (en notation complexe) :

$$
T = \frac{V_2}{V_1} = \frac{Z}{Z + Z_S}
$$

avec  $Z = R/(1 + jRC\omega)$  et  $Z_S = R_S/(1 + jR_SC_S\omega)$ On obtient ainsi :

$$
T = \frac{\frac{R}{1+jRC\omega}}{\frac{R}{1+jRC\omega} + \frac{R_S}{1+jR_SC_S\omega}}
$$

$$
T = \frac{R}{1 + jRC\omega} \cdot \frac{(1 + jRC\omega) \cdot (1 + jR_SC_S\omega)}{R + R_S + jRR_S(C + C_S)\omega}
$$

$$
T = \frac{R}{R + R_S} \cdot \frac{1 + jR_S C_S \omega}{1 + j \frac{R R_S}{R + R_S} (C + C_S) \omega}
$$

On obtient ainsi 2 fréquences distinctes :

$$
f_1 = \frac{1}{2\pi R_S C_S} \quad f_2 = \frac{R + R_S}{2\pi R R_S (C + C_S)}
$$

<sup>3.</sup> Tracez le diagramme asymptotique de Bode en amplitude et en phase de  $T(j\omega)$  pour  $C_s = 5 \text{ pF}$ .

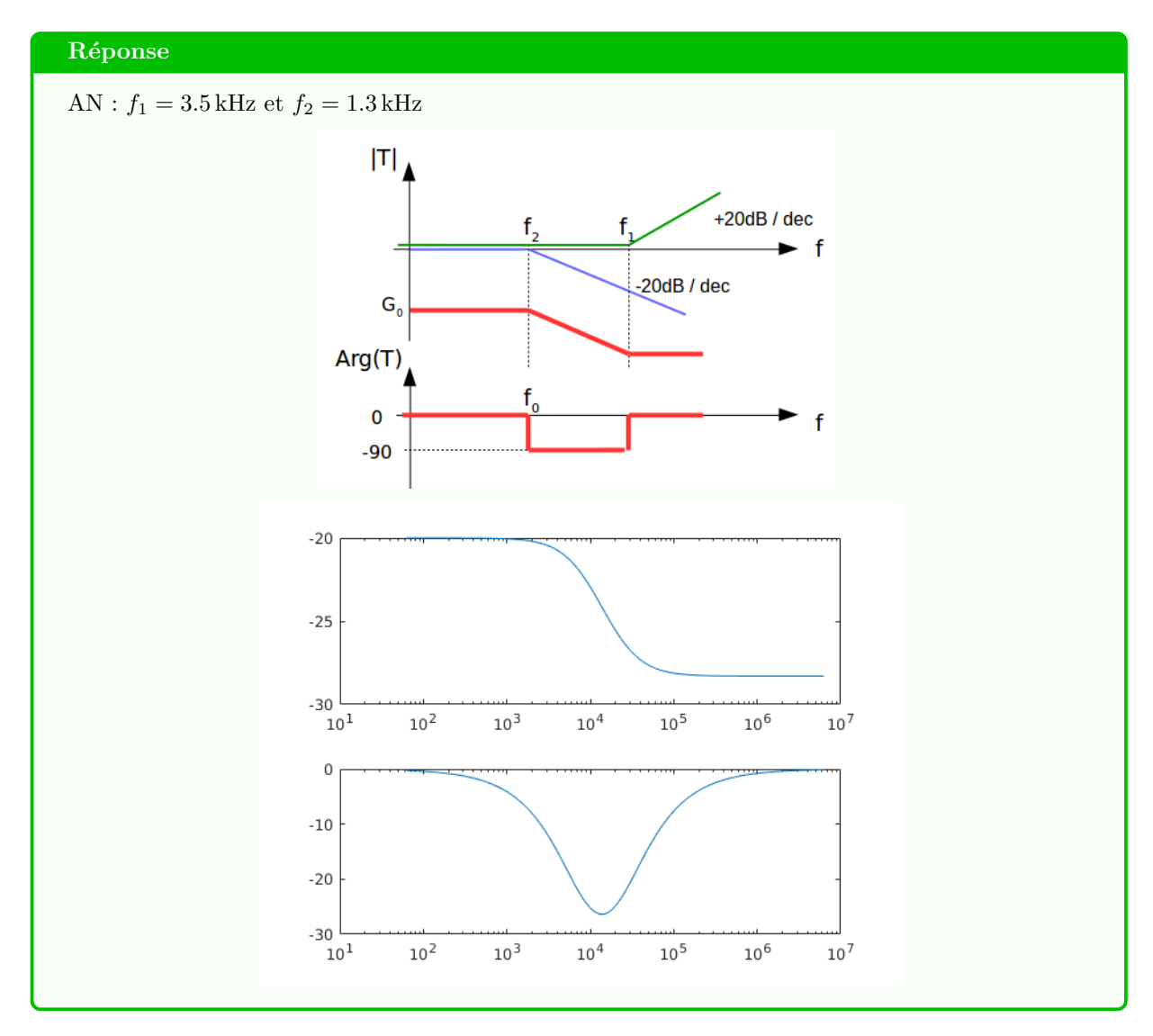

4. Tracez le diagramme asymptotique de Bode en amplitude et en phase de  $T(j\omega)$  pour  $C_s = 50$  pF.

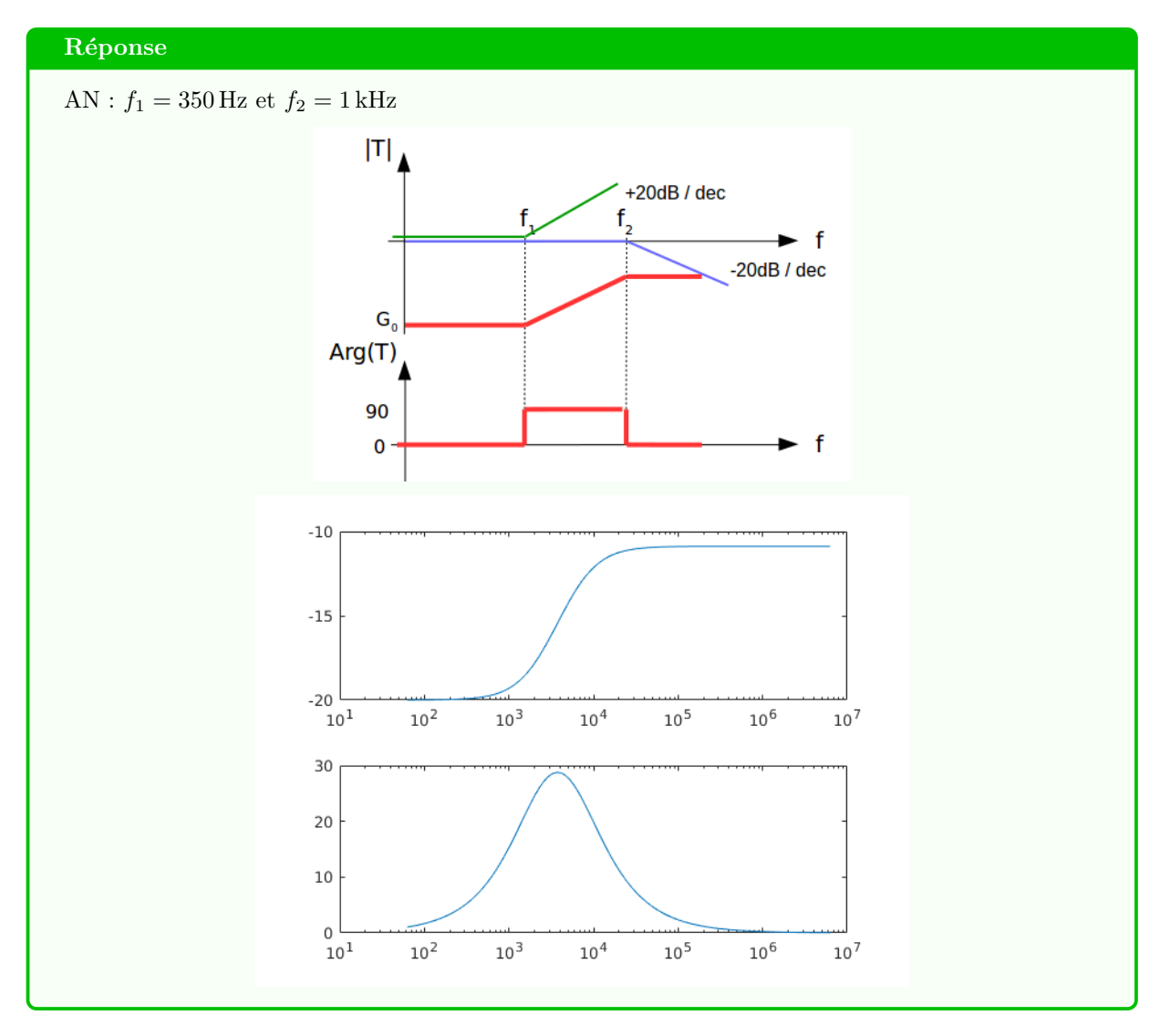

5. Quelle valeur faut-il donner à  $C_s$  pour que la tension  $V_2$  soit proportionnelle à la tension  $V_1$  quelque soit la fréquence du signal alternatif sinusoïdal à mesurer ?

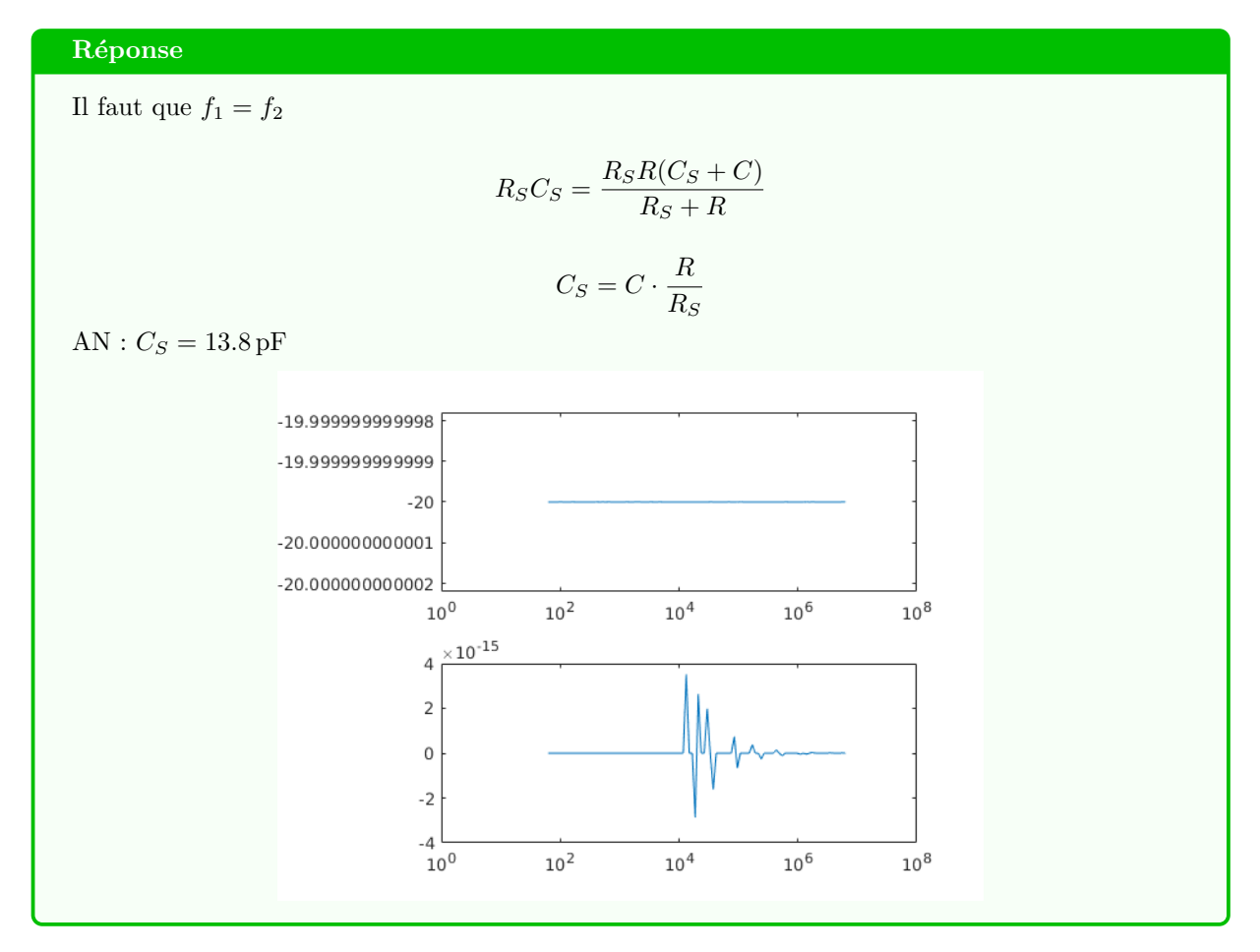

6. Exprimez l'impédance d'entrée de l'ensemble  $\ll$  sonde + oscilloscope  $\gg$  vue des bornes de la tension  $V_1$ .

![](_page_7_Figure_4.jpeg)

# Complément d'information

Vous pouvez lancer les simulations Matlab proposées pour illustrer le TD.